## **Protch**

- $($  $1$ 
	- □ "protchrm"<sup>0</sup>
- $*$  1
	- □ "protch"<sup>[]</sup>
	- Protch International Top Top Total
	-
	- Protch
	- :  $\mathcal{D}(\mathcal{D}) = \mathcal{D}(\mathcal{D})$  , we are defined by the definition of  $\mathcal{D}(\mathcal{D})$
	- $\circ$  $(1)$

## プロ! 1 つ。

- また、それには、Protch まだ、Protch まだ、Protch まだ、それには、<mark>Protch まざるるる。</mark>
- $\textcolor{red}{\Box} \texttt{`code>} \textcolor{red}{\Box} \texttt{=} \texttt{}/code> \texttt{\#+}`$  $\circ$
- (LED)
- 
- 
- **点灯**: LED 点灯命令です。
- **消灯**: LED 消灯命令です。
- $\Box$  <code>  $\Box$   $\Box$  </code>

## $*$  +  $\sim$   $*$  0  $180$

 $\star$ 

 $\Box$  <code>  $\Box$ 

- **角度設定**: サーボモーター 制御 動作命令です。
- $180$
- 180
- $(0)$
- $\overline{\mathbf{0}}$  0  $\overline{\mathbf{0}}$

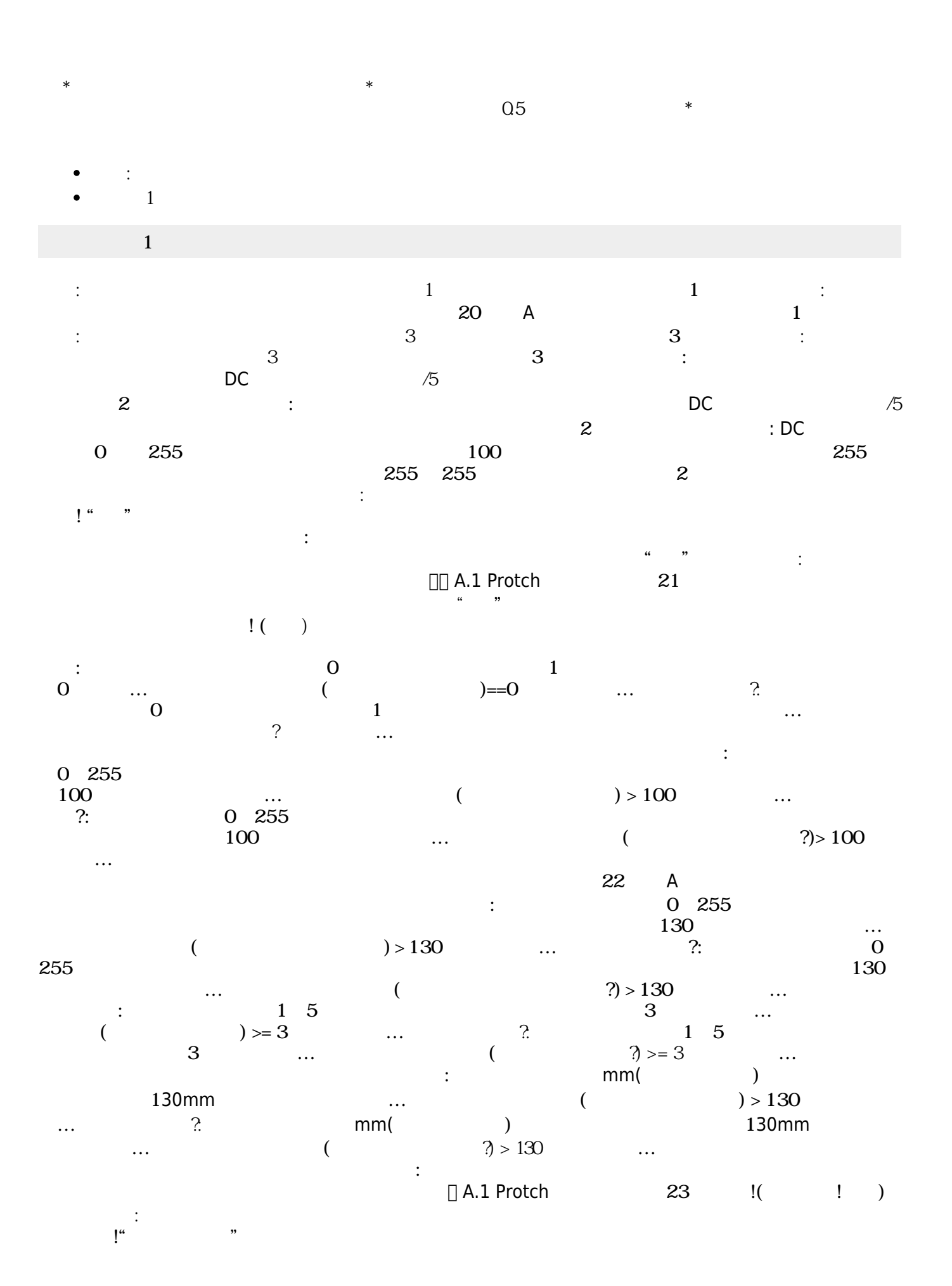

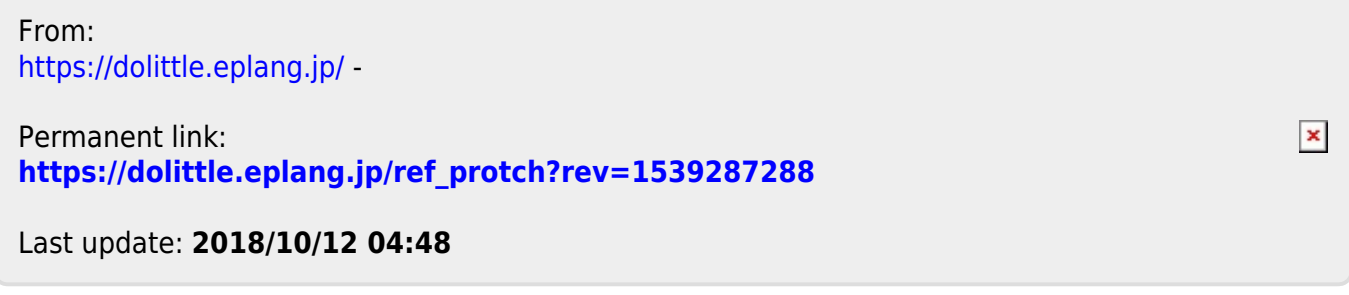